## 明るい場所でも白黒になる場合

照度センサーがカバーに隠れてしまっている 場合、夜間モード(白黒映像)になります。

1つだけ搭載されている、表面が青みがかっ た物が照度センサーとなっております。

明るい設置場所でも夜間モードになる場合は、 照度センサーの位置をご確認いただき角度調 整してください。

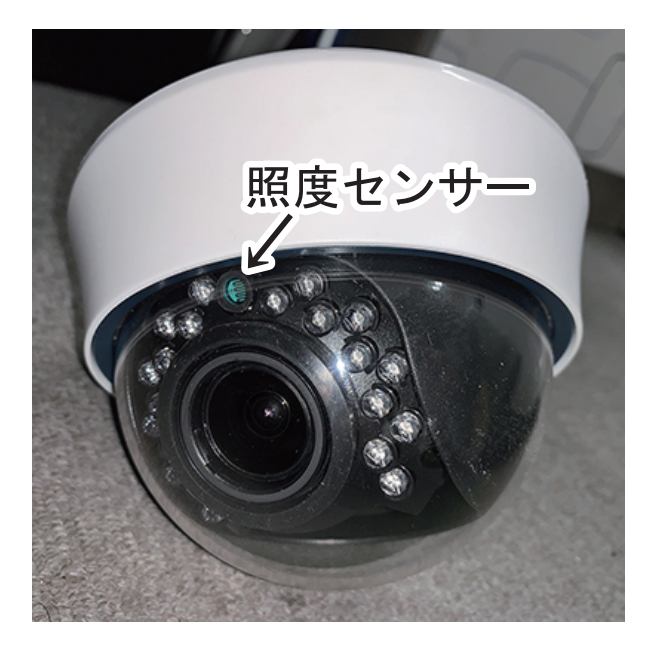

## 設置角度により照度センサーが隠れる場合

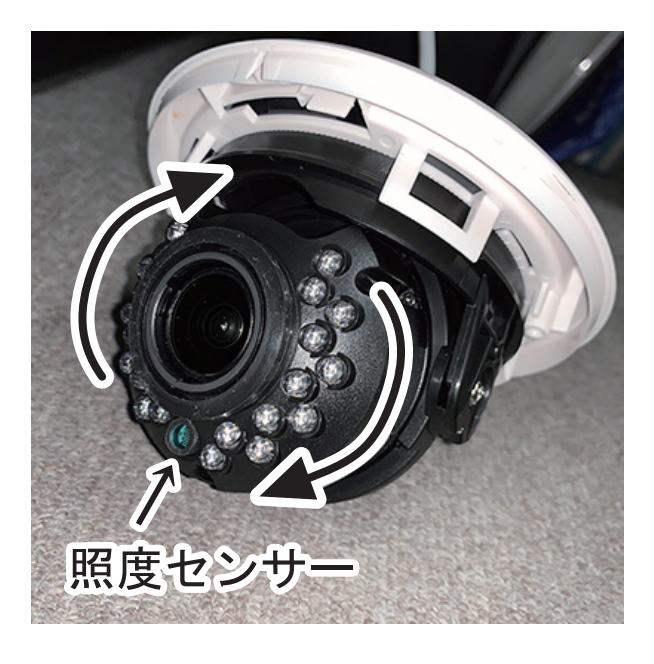

左図の様に、照度センサーが下方向にな ここうにカメラユニットは回転しますの<br>で、設置する角度によって調整を行って ください。

【上下反転機能】 回転後は映像の上下が反対となります こで、カメラの機能・又は録画機器の<br>設定で上下を反転させてください。

【回転時の注意事項】 ※配線に負担がかからないように注意 ^^ して回転させてください。<br>※レンズのピント調整を回転させる 前に行ってください。

カメラのユニットを反転させると画像が逆さに映ります レコーダーに映っている画面を見ながらカメラのボタンを操作でカメラの設定を 変更してください

カメラのボタンを押しレコーダーに繋がっているモニター画面上にメニューを出します スペシャル→ミラーに項目を合わせて ボタン操作→を数回押すと「回転」になります 回転になったら「戻る」でメインメニューに戻り「保存&終了」してください